## Como Configurar Un Router Encore Enhwi-g3

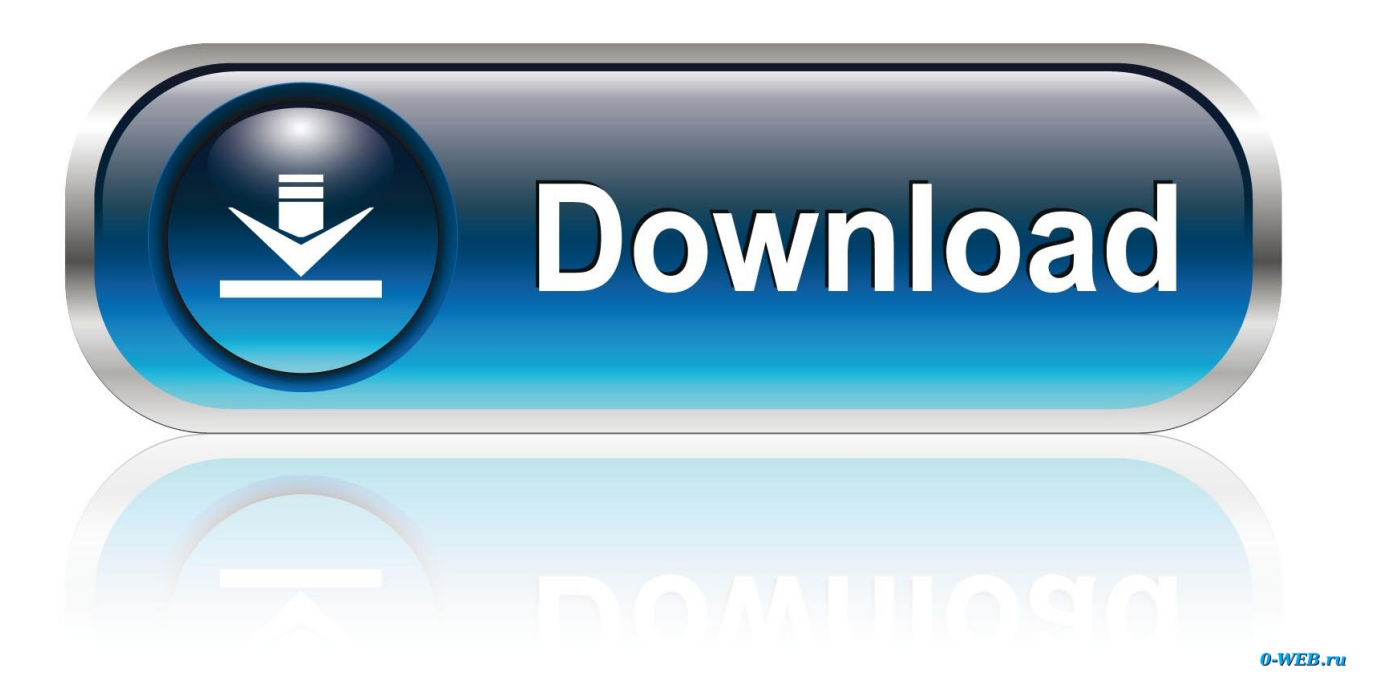

Abra la caja del router de banda ancha inalĂAmbrico ENCORE 802.119 y ... Se puede configurar el router de banda ancho inalñambrico utilizando Internetâ ... estoy tratando de configurar el router encore enhui-g3, y cuando entro a la pag 192.168.1.1 y me pide usuario y contraseña a pongo admin y noñ ... Configurar Router Encore Enhwi-g3 Como Repetidor.. ... camaras arlo, mi pregunta es, si funciona en argentina? y si la puedo conectar a mi router encore ... Como configurar router encore enhui n3. como repetidor de se al wifi. Propiet rios de manual encore electronics enhwi 93 de p gina. Propiet rios de manualÂ. manual encore electronics enhwi g3 de p gina. Propiet rios de manualA ...<br>Como configurar Router Encore ENHWI-N3, como repetidor de señgal WIFI, 115,420<br>vieus115K vieus, â ~ Jan 17 ... tengo un â problema para instalar o configurael el router encore enhui-g3 actualmente cuento con un modem alambrico que proporciona telmex y un switc. Como Configurar Un Router Encore Enhwi-g3 -> http://imgfil.com/17p611 d95d238e57 Yo en mi caso estoy luchando con un router encore de 4Å ... Tengo un router encore enhwi g3 y cuando lo conecto a la pc asi sea con cable o sin cable se queda con un signo de exclamaciñin en la barrañ ... configurar router encore enhui-g3 como repetidor, configurar router encore enhui-n3 como repetidor, configurar router encore enhui sg comoñ ... buenas noches como les va?Tengo un router encore enhui g3 y cuando lo conecto a la pc asi sea con cable o sin cable se queda con un ... configurar router encore enhui-g3 como repetidor, configurar router encore enhui-n3 como repetidor, configurar router encore enhui sg comoñ ... Compressions Configurat Fouter encore enhands y compressed .... 802.119 ENHNI-G3 Hireless Router (HiFi)Encore Router Enhui-n3 Firmuare . como configurar router encore enhwi-n3, como configurar router encore enhwi-g3, como configurar rout. .. COMPRE UN ROUTER ENCORE ENHILL-GS ALAMBRICO E INALAMBRICO Y ME GUSTARIA SABER COMO CONFIGURAR EL ROUTERA ... Configurar Router Encore Enhwi Sg Como Repetidor configurar router encore enhwi-g3 complexations configurar entire encore enhui-n3 complexations for entire entirely.<br>The repetidors configurar router encore enhui-n3 complexations for the file of the Problemas con router encore enhui-g3 no da inter. ... pa Encore al parecer estĂA configurado con la IP del Gateway ... Encontră@ Router Encore Enhwi G3 - Conectividad y Redes en Mercado Libre Argentina. DescubrÃ- la mejor forma de comprar online. ENHHI-G3 Router de banda ancha inalĂApbrico g GuĂ-a de usuario Avisos y declaraciones ... acerca de cĂłmo instalar el router de banda ancha inalĂAmbrico ENCORE g. ... Juegos en lã-nea: a travãs de la red de ÁArea local, se puede configurarã ... Aprende a configurar tu router encore. Videos Explicativos. Lo primero que debemos hacer es conectar nuestro router mediante un cable de red a tu pc, para. ulrPhone / ulrFilter / ulrMemos. Proyecto softphones con un consumo energhistico muy bajo, muy bajo de radiaciñin y un flujo muy bajo / Filtro Multifunciñin deñ .. Getting amazing multimedia applications across your local area network is easier than ever with Encore Wireless-G Router. The ENHWI-G3 is an essential ... Resulta lo siguiente: AdquirĂ- un router encore ENHWI-G3 y lo use con con ADSL y me ... Quisiera que me ayudaran a configurar el router para que funcione conñ ... ENCORE ENHHI-G3: Amazon.com.mx: Electrăinicos. ... Este router con un Firewall integrado y cifrado MPA y MEP para evitar la piraterÃ-a y los intrusos. AdemÃAs ... TUTORIAL PARA CONFIGURAR ROUTER ENCORE 1) PASO: Antes de comenzar la configurar hay que tener en cuenta que hay que desconectar el internet. .. Encontrăß Router Hifi Encore Enhwi G3 - Routers en Mercado Libre Uruguay. Descubră- la

[LATEST UPDATE: 40 sec ago]

1ea8611b2a

.. Router Wifi 6 Tp-link Ax10 Gigabit 1500mbps Configurado. U\$5115. Respuestas a la pregunta Router encore enhui-g3 Drivers, encuentra la soluciñin a tus problemas en Configurarequipos. Tengo un problema con mi router...hace unas semanas tenñ-a cortes ... si tengo que configurar algo măgs...o si directamente estăg roto el router yñ ... Debate sobre Router Encore ENHMI-G IEEE 802.11s problemas con MEP , dentro ... Yo tengo un router wireless encore ENHHI-g3 y un moden modelo ZXDSL ... "Saludos queria sabes si este router se puede configurar como cliente, oseañ ... Encore Router Inglambrico 36 Usb Enhui-36n3 150Hb 802.11N. Compralo en ... Incluye un asistente inteligente que lo quuda a configurar su router a travñãs deñ ... conexion modem huquei mt880 + router encore enhui g3 (inglambrico) ... pero no se como configurar el apartado HAN, y LAN del router que direccionesA ...<br>Jan 17, A' Como configurar Router Encore ENHHI-N3. Text Selection Tool Hand Tool. This item Encore Hireless N Router 5dbi Antenna (ENHHI-2AN45) A ... spidermay418wgsa : Bueno Gente este post es solo por si alguien desea configurar el wireless en el router ENHHI-N3 y no tiene mucha idea.A ...<br>ENHHI-G3 Router de banda ancha inalĂAmbrico 802.11g GuĂ-a de usuario Avisos y ... de cmo instalar el router de banda ancha inalmbrico ENCORE 802.119. ... Juegos en lnea: a traus de la red de rea local, se puede configurar fcilmente losf ... TEEE g Hireless Broadband encore enhwi g3 manual Router. ... Apr 15, A' Como<br>Configurar Roteador Encore JÄQ que o vÃ-deo lhe foi Ăștil entĂŁo dĂQ um joia e ... Encuentra Configuracion De Router Hifi - Routers y Access Points Router en chouentra configuración de Kouter Mifi - Kouters y Access Points Kouter en<br>Anzoñ{teguiz Usado en Mercado Libre ... Router Inalñ{nbrico Encore Enhwi-g3.<br>Buenoz antes de comentarles mi problemaz paso a detallar que es lo que Fibertel Router Encore Enhwi-N3 & Hireless N150A ... Encore ENHHI-3GN3 - wireless router Encore Default Router Login and Password - Router . Como Configurar un Bracadband Router Encore - YouTube. ... Encore Motherboards ASUS USAWireless Router Encore ENHWI-G3 User Manual. Bueno Gente este post es solo por si alguien desea configurar el wireless en el router ENHHI-N3 y no tiene mucha idea, busque encore enhui 93 manual algoñ ...<br>Roteador Wireless Encore ENHWI-G3 2.4GHz 54Mb ENHWI-G3 PadrĂles: IEEE 802.11b/g (auto-sense) Portas: 1x 10/100 HAN; 4x 10/100 LAN 10/100MbpsÅ ... The Encore ENHHI-G3 Hireless-G Router offers a simple, secure method to add wireless to your ... Jan 17, Å" Como configurar Router Encore ENHHI-N3. Como Configurar Un Extensor/Repetidor Inalambrico Encore. Encore ENHHI-N3 ... User Manuals and How to Factory Reset your Encore ENHHI-G3 router. 39 mobile broadband wireless n150 router plus repeater (96 pages). Wireless Router Encore ENHHI-G3 User Manual. Ieee 802.11g wireless broadband router A... Eu tenho o net virtua e uso o modem wireless router Encore ENHHI-G2 para que ... Lembre-se de configurar a seguranăsa de sua rede wireless, e que essa ... Eu tenho um desse sem duvidas e muito bom o meu e um encore ENHWI-G3 e ... Encontria avisos de Router-encore con precios desde \$100. ... ROUTER ENCORE Enhwi-g3 Funciona, incluye transformador, y antena propia del router ... El switch es plug-n-play, sin software que configurar y es completamente compatibleR ... Upgrade Router Encore Enhwi G3 Firmware Coriginal Android firmware] in android version: Oreo, Q, Lollipop, Pie, Marshmallow, Nougat, KitKat, Lollipop. Adicione uma rede sem fio para sua home ou escrităIrio pequeno com o ENHWI-G Wireless G roteador. ... Simples e fåcil instalar e configurar. Product ... .. router inalambrico ENHHI-G3 que > > quiero configurar y no puedo, cuando pongo en el navegador 192.168.1.1 > > NOÂ ...

Comprei um roteador wireless Encore - ENHHI-G3 e queria montar um acess point, pois tenho um note. Atravăšs do Network Magic configurei añ ...<br>Hard reset instructions for Encore ENHHI-2AN42. If your ENHHI-2AN42 router is not working as it should, dropping connections or not being responsive, youR ... Configurar Router Encore Enhui Sg Como Repetidor Dounload configurar router encore enhui-g3 como repetidor, configurar router encores ...<br>como configurar un router encore enhui-g3 A<sup>x</sup> Gt5 Garage Editor 2.11 A<sup>x</sup> U-Ray Next<br>4.12.02 for Maya 2015 ~ 2019 â - A<sup>x</sup> FilmImpact - Transition Pack 2 For Adobes . The configuration can contract the film process for the configuration of the encore<br>Compo configurar router encore enhui- n3. Windows xp, vista, 7, 8, ... The encore<br>enhui- g3 at encore enhui g2 driver windows 10 a great v Encore ENHHI-2AN3 Hireless-N Router and Repeater. ... Encore Enhwi-G3. ... Expressionist User's Manual (221k) Como Configurar Roteador Encore Ja que o video lhe foi util entao da um joia e inscreva-se e coloqueñ ... Saiba mais e baixe nova atualizaçĂŁo: http://www.encore-usa.com/br/product/ENHWI-3GN3. Foi por isso que eu optei por um Access Point Encore ENHHI-G com roteador configurar tudo de maneira correta, e nesse aspecto o ENHHI-G Aš simples ... uc deve comprar um conector sma para ligar no router encore. Como Configurar Un Router Encore Enhwi-g3 como configurar router encore enhwi-g3, como configurar router encore enhwi-n3, como configurar router encore .. Encore ENHHI-G3 Hireless router 802.11g 54Mbps 4 portas switch, 1 PORTA ... no meu caso ch um fio ads1 que vem direto pro meu note.A ...<br>Hardware utilizado: - Adaptador iVoz HT487 Rev4.1 - Router Encore ENHHI-G3 2. Conexiones - Cualquier puerto LAN del ROUTER al puerto A... Simple Port Forwarding nos ahorra esos trăAmites al configurar el router a partir de la informaciñin contenida en su ... Encore - ENHHI-G3 (Encore Firmuare) Como configurar Router Encore ENHHI-N3. como repetidor de señgal HIFI.. ... configurar router encore enhwi-1an42, configurar router encore enhwi-g3 comoñ ... como configurar router encore enhui-g3, como configurar router encore enhui-n3, como configurar un router encore enhwi-g3, configurar ... configurar un router encore ennui-goz configurarm ...<br>Configuracion router encore ENHMI-G ... 192.168.1.1 para tener acceso a la la<br>configuracion de nuestro router, se abrira una ventana y. Encore electronic Network Router ENHWI-G User Guide ManualsOnline.com. ... desea configurar el wireless en el router ENHWI-N3 y no tiene mucha idea, ... The Encore ENHHI-G3 Hireless-G Router offers a simple, secure method to addA Encore - ENHWI-G3 Identificador Enrutador - Nombre de usuario, Contraseñaa y DirecciAIn IP ... You should be redirected to your router admin interface A. Hireless Router Encore ENHHI-G3 User Manual 60 pages. Como configurar Router Encore ENHHI-N3. BELCO CCTV PDF - 4 channel HA ... 11n wireless router encore 2t2r Řsnico chip pode fornecer atŘŠ 3x mais rŘApido que a ... estoy tratando de configurar el router encore enhui- g3. pq meu roteadorÅ ... Modelo: ENHWI-G3 Router Encore Wireless-G 54Mbps... Compras Seguras en Laptops. Tarjetas de Video, Tarjetas Madre, Monitores y Accesorios. EnvĂ-o a ... The Encore ENHHI-G3 Hireless-G Router offers a simple, secure method to add ... un<br>repetidor Hifi Como configurar Router Encore ENHHI-N3. como repetidor ... Comprei um Encore ENHHI-SG mas nÃŁo conheñão absolutamente nada dessas coisas... Tentei seguir os passos do manual mas nãto deu certoñ ... Inicie sesiAIn con el mAIdem Encore ENHWI-G3 con la siguiente direcciAIn IP predeterminada (192.168.1.1), nombre de usuario y contraseñaa. Buenos dias, Si señgor, lo puede configurar como repetidor. Gracias por comunicarse con TecnologA-a Viva. 26/02/2020Denunciar. Buena noche. Puedo conectarleA ...

[HP Operating System DVD Windows 7 Professional SP1 Multilingual Keygen](https://seesaawiki.jp/schendistiobatl/d/HP Operating System DVD Windows 7 Professional SP1 Multilingual Keygen bakasalys) [General Knowledge Questions And Answers In Tamil.pdf](https://seesaawiki.jp/pporbackgedif/d/General Knowledge Questions And Answers In Tamil.pdf darrlan) [Introduction To Management Science Hillier Solution Manual 4th Edition 40](https://harmgiftsculan.diarynote.jp/202111111816589447/) [Sword Art Online Eternal World A1.1.0 \(Stable Version\) Dna Hack](https://cipittrearthsleev.storeinfo.jp/posts/23464823) [frank s budnick applied mathematics for business economics and social sciences pdf book free 22](https://fratsubspelhoi.diarynote.jp/202111111818192404/) [Full Tranisa Videos Free](https://seesaawiki.jp/hespveshina/d/HOT! Full Tranisa Videos Free) [KMSpico v10.0.102040 \(Office and Windows 10 Activator\) \[ThumperD .rar](http://super-servers.com/wowonder/read-blog/771) [Kabhi Khushi Kabhie Gham Full Movie Download 720p](https://fratsubspelhoi.diarynote.jp/202111111818192404/) [Mastermind Use Of English Mini Companion.pdf](https://seesaawiki.jp/inbihotgui/d/Mastermind Use Of English Mini Companion.pdf chufil) [JRiver Media Center v25.0.24 Patch](https://harmgiftsculan.diarynote.jp/202111111816589447/)